# THE FOUR "C"ER Official User Group ID#00292 Dedicated to Serving All Commodore Computers

#### July 1997

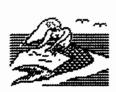

### Bikini Babes Part 1

Hello C= Owners Now that I have

gotten some of your attention. I hope to see your articles in the upcoming newsletter. For this newsletter to be enjoyed by all it takes your input too. How boring life is, if we only see (read) from the same viewpoint. Take a break, "smell the flowers" - write an article for the newsletter. Remember, your thoughts can go around the world, but only when you share them. With that as a reminder I hope you will pick up your pen and paper NOW - do not even read this newsletter until you have written your thoughts for the editor!! Just in case there would be a riot over his disappearance, I am writing this article a month ahead of time. Speaking of the editor, we all missed Him last Month. Unless you keep him busy with articles, he is just liable to disappear again - DIVING in Florida.

Now is the time to pull together and work on a CLUB PROJECT for the upcoming computer shows. How about some ideas? If we all work a little we could have a really nice presentation at OUR booth. Show the Public COMMODORE users are still alive. Commodore may have closed its doors (or so the

rumors have been for years) but OUR club has no plans of becoming extinct. For years we have watched people come by our booth, and say "I used to have one of those, it was a great little machine". We watched as the nostalgic smile crosses their faces when they relate the story of their favorite programs. Most will tell you they did not part with it easily. It's shoved in the back of the closet, out in the garage, or up in an attic somewhere. Why? It was pleasurable experience. Many learned basic computer skills on a user friendly Commodore. Just like an old friend who moves on, it's hard to go separate ways. So let's get creative - show others that Commodore is not only a game machine, a useful word processor. but much, much more.

I hope you have a BANG on the 4th.

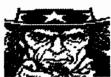

What does your Gub do?
Our club builds self-confidence
by the feelings of
accomplishment when you attempt
using a new program. It
provides the sense of being
needed or wanted when you were
able to help someone else with
a program you have just learned
yourself.

It puts YOU in touch with a family of Commodore computer users. Users that are willing

to help one another through a variety of tasks and skills. Our Club provides you the opportunity to make new FRIENDSHIPS that can last you and your family a lifetime. To quote one of our club's past president; Kurt Albrecht " Our club is about member helping member". "Steering members with questions to members with answers". I could not agree more. Kurt stated this in our newsletter in early 1988 and it still applies today. No one here implies that "they know it all". Where one is weak another may excel. We all have talents and each of us plays a part in OUR CLUB. It's the many "small things" that make our club special. Like the sharing of ideas, program how-to, and tips, swap sales, computer shows, recipes and crafts, the birthdays, holidays, and especially in the time of personal struggles. Speaking of the "small things", I would like to Thank Each Of YOU for doing your part in keeping our club alive. Small things like setup of the library, moving of chairs, cleaning up, reaching the key for lockup (ROGER), bringing in products for demos, etc.. If you doubt the commitment of some of us C'ers consider the following facts:

A Ed Gase loads/unloads the complete library at least FOUR times each month for your enjoyment. That's right — 1) from storage to his car 2) from his car into the meeting 3) from the meeting back into his car 4) and from his car

back inside his home. That's if he repacks it close to the same way he first packed it.

- B Steve Winkle lugs in testing equipment, tools, etc., each month too. I have not known him to leave without at least "one more piece" to check out during the month. I think he may have considered having to drive two vehicles on a few occasions. This is to say nothing about the drive he must make to and fro each meeting.
- C Roger Hoyer (other members as well) totes in equipment, hardware, software, etc. to put on demonstrations, provide swap sales, etc..

  Providing you with a chance to see/learn and do new things with your computer. These "hands-on" personal instructions provide us all with that "special attention" we may need with "THAT" program!
- D Even family members we do not see contribute -- who will forget the Commodore Computer Birthday Cake? Complete with power light and syntax errors.

Remember this is your club make it reflect your special TALENTS and QUALITIES!
Your input no matter how small is what keeps our club alive!!!

#### "THE COMMODORE STORY" (Part 1)

Copyright By Harry Blake-Knox Box 1 Grand Beach MB Canada ROE 0T0

With the re-emergence of vastly superior Commodore computers, etc., on the Morth American market I'm tickled pink to see that the manufacturers have taken my advice to take a tip from the Nintendo operation by placing the Commodores in supermarkets like K-Mart, WalMart and others, thereby steering completely away from computer outlets that are only interested in selling high profile computers like IBM and Macintosh (including their various "clones" and "compatibles") because their salesman are mainly swayed by the 10% commission which can result in their taking home 10 or 20 (or more) times the amount of money that Commodore would net them!

It would, therefore, seem fitting that a complete history of the Commodore would be ideal for this disk which is the third to contain 45 of my best syndicated weekly columns for country newspapers in Canada out of 260! In addition, after 15 years, this will be the

final disk for the U.S.A. market although the column itself will continue to be churned out for the papers who feature it under contract on a continuing basis!

The material for this history has originated from many sources including, for the main, back issues of my own column! For instance I have become blue in the face at times when I took a blast at many sources who appeared to suffer from a pipedream that Commodore Business Machines originated in the Bronx (or other points in the United States) when I knew for a fact that CBM originated in Canada.

Other facts that appeared from time to time in my earlier columns added to the source of these current columns I'm churning out. Loadstar diskmagazine issued two installments by Mr. Jim McFarland some time ago which he acknowledged was based on a European on-disk Commodore Amiga public domain publication. By coincidence I possessed the same disk and agree with McFarland that it did fill in some gaps, to be sure!

Mr. Jack Tramiel, who was originally domiciled in the Bronx (U.S.A.) was eventually, with many engineering professionals, to create the Commodore bag of computers in Toronto (Canada).

So this is, specifically therefore, the story of Tramiel who started out as a typewriter repairman while in the United States!

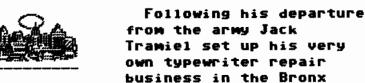

where he also drove a taxi in the late hours to add a few

bucks to an otherwise modest income. The typewriter business was growing steadily larger until Tramiel was successful in putting together a huge deal with a Czechoslovakian firm to assemble typewriters in Canada. He and his family promptly settled their affairs in the Bronx and moved poste-haste to Toronto where they set up a business which they named "Commodore Business Machines" thereby laying the groundwork for what was to eventually become Commodore International!

Jack's next move was to take over a typewriter manufacturer in Germany, sell his own Commodore typewriters and, by cutting out the middle man, make a lot more profit with less work! (MORE TO COME NEXT MONTH!).

#### A>COOK

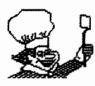

Ever try to read what is under that glob on your well-used recipe? Ever have a friend ask for a copy of the recipe for your favorite

dish? Want a really user-friendly cookbook program that doesn't require a University Degree to understand? Looking for still another way for your Commodore to make life a little easier for you? "A>COOK" may be the answer to all of these questions.

A>COOK, produced by East Hampton Industries, cost me around \$50 in 1986. It works well with my C=64. The program comes with 75 complete recipes, and references to 500 recipes from 5 different popular cookbooks. There is room for an additional 200 recipes on the disk, but I found it easier to set up my own disk and use it as a data base for the program. A>COOK gives you nine activity options. They are:

- 1 Browse recipe categories -(90 are provided, with room for 200 more) such as appetizers, candy, ground beef, etc.
- 2 Display recipes for a category - such as Old Fashioned Peanut Brittle
- 3 Add recipes so you can type in your favorite recipes
- 4 Delete recipes
- 5 Change recipes
- 6 Add recipe categories so you can organize to suit yourself, such as cookbook volume and page number (if you don't want to type in the recipe itself)
- 7 Delete recipe categories
- 8 Change recipe categories
- 9 Print shopping list— in addition to printing the items needed for a particular recipe, it allows you to add to the list any other items you may need.

I am looking for recipes to add to my collection. A disk is certainly easier to carry and manage than a big, bulky cookbook. Have you got a favorite? Give it to me, and I'll include it in my collection. In return, I'll give you a printout of one of my favorites.

This has been an edited

reprint from an article I
typed for the Oct.88
newsletter.
Since that time there are
several recipe keeper, box,
etc., programs made available
in the Clubs Public Domain
Library. Most
will work with
the data disk I
have created.
BON APETITE!

## Editor Ramblings By David Witmer

On June 1, 1997, John lannetta announced on Compuserve's CBM Applications Forum that there are "currently no free blocks in the CBMAPP libraries." This means uploads cannot be accepted at that location. During this moment of crisis. files are now being allowed to be uploaded in the Commodore Arts/Games forum (GO CBMART). This forum has been closed since the closure of Commodore Business Machines (which was the sponsor of this forum). Compuserve (CSi, or CompuServe Interactive) is slowly moving some of it's services over to the newer machines, but in the process, several problems for the Commodore User is arising: The C-64/128's are only setup for ascii access on CSi. new systems being used by CSi are not friendly to this kind of access. Even though a C-64 can log onto CSi, there are many areas that cannot be interpreted by the C-64. Now, here is the good news. Forums which require ascii access, such as the Commodore forums, will remain on the older machines, so that the access can continue. Great!

That means more of the older machine can be dedicated to the ascii environment. Yet, here it is at the end of June, and CSi has still not yet resolved their storage shortage. Why? Only the head people at CSi have a clue to this answer. Even a more greater concern is that fact that an older machine, tho reliable, can still break down. Parts and Repairs for an obsolescent machine can be difficult at best. If the last remaining machine running the ascii services dies, what will happen to those forums? There is currently no answer to that question.

Is CSi doing to Commodore Users the same thing Quantum Link did years ago? Time will tell.

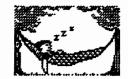

#### SOFTWARE DOCS AVAILABLE FROM THE CLUB

Because of the many disks donated to the club, we have copies of software documentation available at minimum costs. Prices are based on the size and quality of the reproductions. If you are interested in any of them, contact Roger at 248-0025 and I'll bring them to the meeting or if you provide the postage amount, I'll mail them to you. All proceeds will go into the club treasury. If you have obtained the program by making a donation to the club, or purchased the program but didn't get them, the docs are free.

**- \$1.50** Amazon -Argos Expedition. The -CBS Software - \$1.50 Artic Fox -Phantom Shark - \$0.50 Awardware -HiTech Expressions - \$1 CADPack 128 -Abacus - \$4.00 (2 copies) ChartPak 64 - Abacus - \$2.50 Crypto Cube - Designware -\$1 (2 copies) Dam Busters, The -Accolade - \$0.75 Database Manager 128 -Timeworks - \$4.00 - \$0.25 Destroyer-Electronic Checkbook, The -Timeworks - \$0.75 F-15 Flight Eagle -Microprose - \$3.00 GEOCalc -Berkley Softworks - \$3.00 GEOSpell -Berkley Softworks - \$1.00 Gunship - Microprose - \$2.00 (two copies) High Roller -Microsoft - \$1.00 Hunt for the Red October, The - Microprose - \$2.00 Infiltrator -Mindscape - \$2.00 Jane (for the C128) -Commodore - \$3.00 Jump Jet - Eurosoft International - \$0.30 Leader Board -Access Software - \$1.00 Magic Desk I -Commodore - \$0.30 Micrografix Printer Interface - \$3.00 Micromon-64 -Compute! - \$0.50 Ogre -Origin systems - \$2.00 Print Shop, The -Broderbund - \$4.00 PSI Personality Analyzer -Psycom Software - \$0.50 Quick-Cat V1.0 - PD? - \$0.25 Sargon II - - \$0.30 Shadowfire -Mindscape - \$1.25 Sixth Sense -Rick Sterling - \$5.00 Space Hunter -Mastertronic - Free Spellakazam -Designware - \$2.00 Starcross - Infocom - \$1.00 Suspect - Infocom - \$3.00 Swiftcalc 128, w/Sideways -Timeworks - \$5.00 Three Stooges, The -Infocomics - \$0.25 Valhalla - Eurosoft - \$2.00 Who Framed Roger Rabbit? -Buena Vista Software -\$0.75 Wordwriter 128 -Timeworks - \$4.00 Wordwriter 64 -Timeworks- \$2.00 Your Personal Net Worth -Scarborough - \$2.50

The club has also had a LOT of GEOS programs, fonts and graphics donated that haven't seemed to generatte much interest at all. If they don't sell in the next month or two I'm going to keep them at home until our October swap meet (scheduled for the 19th). If they don't sell then I'll turn them over to our Librarian to use as blank disks.

#### REDNECK COMPU-GLOSSARY

Emailed to Jeff Jones of Loadstar Letter\* from Preacher/Programmer and soon moving pastor David Morris Moorman (revdave@rocky.hpdc.com), quoted here from Loadstar Letter #45.

"Hard Drive" - Trying to climb a steep, muddy hill with 3 flat tires and pulling a trailer load of fertilizer.

"Keyboard" - place to hang your truck keys.

"Window" - Place in your truck to hang your guns.

"Floppy" - When you run out of Polygrip.

"Modem" - How you get rid of your dandelions.

"ROM" - Delicious when you mix it with Coca-Cola.

"Byte" - First word in a kiss-off phrase.

"Reboot" - What you do when the first pair gets covered with barnyard stuff.

"Network" - Activity meant to provide bait for your trout line.

"Mouse" - Fuzzy, soft thing you stuff in your beer bottle in order to get a free case.

"LAN" - To borrow as in, "Hey, Delbert! LAN me yore truck."

"Cursor" - What some guys do when they're mad at their wife and/or girlfriend

"Bit" - A wager as in "I bit you can't spit that watermelon seed across the porch long ways."

"Digital Control" - What your fingers do on the remote control.

"Packet" - What you do to a suitcase or Wal-Mart bag before a trip.

\* - LOADSTAR LETTER is a copyright publication of: J&F Publishing

606 Common Street Shreveport, LA 71101 Subscription rate is \$18.00 for 12 issues (and well worth it)

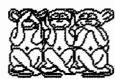

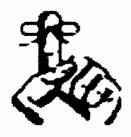

The deadline for next month's newsletter is Sunday August 3, 1997.

Submissions may be e-mailed to the editor at the following addresses:

D.WITMER2@GENIE.COM SNOGPITCH@WORLDNET.ATT.NET 104057.2474@COMPUSERVE.COM SNOGPITCH@PRODIGY.COM

The Creativity Stop 513-761-2352 E-mail User #7 or Snogpitch

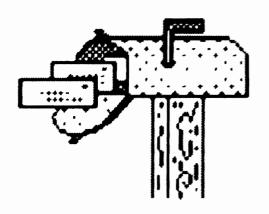